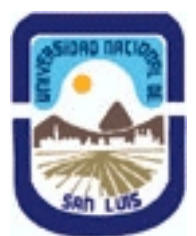

# **Ministerio de Cultura y Educación Universidad Nacional de San Luis Facultad de Ingeniería y Ciencias Agropecuarias Departamento: Ciencias Básicas Area: Computación**

# **(Programa del año 2012) (Programa en trámite de aprobación) (Presentado el 08/08/2013 11:17:11)**

## **I - Oferta Académica**

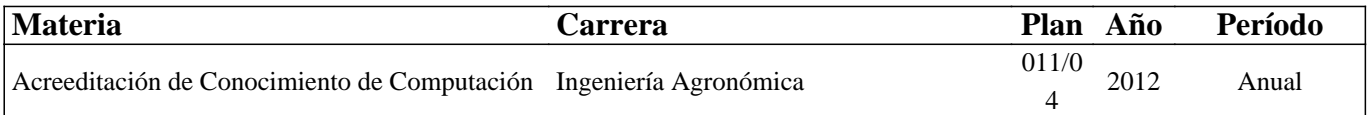

## **II - Equipo Docente**

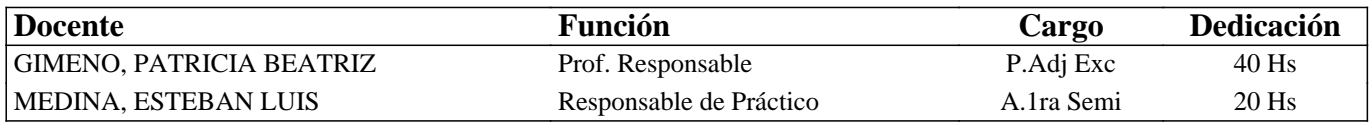

## **III - Características del Curso**

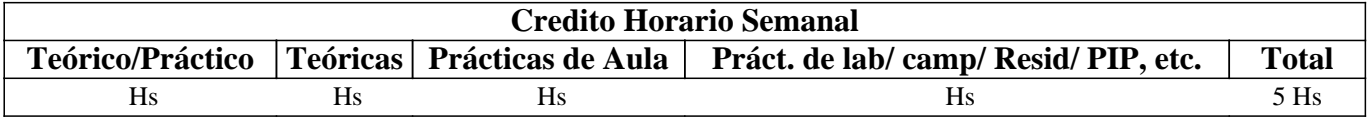

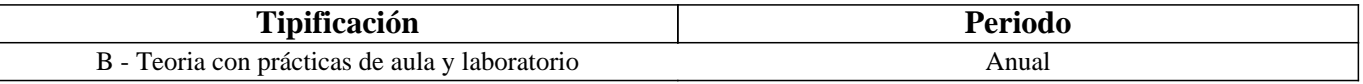

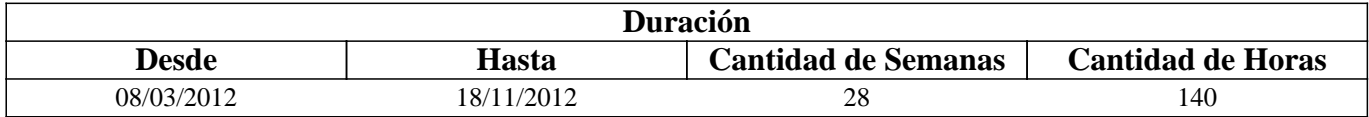

# **IV - Fundamentación**

Fundamentación o enfoque: El programa de la asignatura pretende que el futuro profesional conozca herramientas básicas en el área de las microcomputadoras por ser el equipamiento de mayor penetración en el ámbito laboral. Qué conozcan que es la Agromática, esto es la aplicación de los principios y técnicas de la informática y la computación a las teorías y leyes del funcionamiento y manejo de los sistemas agropecuarios sean estos pequeños campos, una empresa o hasta una región. Se intenta preparar al profesional para la toma de decisiones en la empresa agropecuaria

# **V - Objetivos / Resultados de Aprendizaje**

Objetivos: Comprender los aspectos técnicos relacionados con microcomputadoras, desde su principio de funcionamiento, hasta su conectividad, y reconocer el costo beneficio de cada posibilidad de instalación. Proporcionar herramientas para la toma de decisiones. Proporcionar herramientas para el adecuado uso de diferentes utilitarios que el mercado ofrece.

## **VI - Contenidos**

**Unidad Temática Nro. 1. Introducción a la informática.** 

**Objetivos: Que el futuro profesional conozca la evolución tecnológica del hardware, para entender el presente. Que entienda las posibilidades de empleo de equipos en modo mono o multiusuario por medio del software apropiado,**

**según se requiera. También se espera que se comprendan las posibilidades de trabajo que brindan los distintos tipos de periféricos, esbozando sus principios básicos de funcionamiento. Que conozca también que estudia la Agromática, esto es la aplicación de los principios y técnicas de la informática y computación a las teorías y leyes de funcionamiento y manejo de los agrosistemas. Todo esto intenta preparar al profesional para la toma de decisiones en instalación de Sistemas Informatizados en el ámbito de sus tareas específicas.** 

#### **Desarrollo:**

- 1-a.- Hardware. Conceptos básicos. Estructura y funciones.
- 1-b.- Unidades de medida. Memorias.
- 1-c.- Periféricos de entrada, salida. Unidades de almacenamiento.
- 1-d.- Software. Concepto y clasificación.
- 1-e.- Software de Base y de Aplicación. Funciones y características.
- 1-g.- Agromática. Concepto. Importancia.
- 1-h.- Redes. Concepto. Clasificación

**Tiempo y Forma de desarrollo: Doce horas de desarrollo teórico de los temas y demostración del funcionamiento de distintos elementos y sus respectivas evaluaciones.** 

**Unidad Temática Nro. 2. Sistema Operativo** 

**Objetivos: Que el futuro profesional conozca la utilización y prestaciones de las interfaces gráficas de usuario (GUI) y la potencia y características de las aplicaciones desarrolladas para este entorno.** 

#### **Desarrollo:**

- 3-a.- Introducción.
- 3-b.- Instalación y configuración.
- 3-c.- El escritorio. Manejo de archivos
- 3-d.- Herramientas

**Tiempo y Forma de desarrollo: Ocho horas. Tres horas de desarrollo teórico de los temas y siete horas para la realización de prácticas en máquina y sus respectivas evaluaciones.** 

### **Unidad Temática Nro. 3. PRESENTACIONES EFECTIVAS**

Objetivos: Que el futuro profesional conozca la utilización y prestaciones de esta herramienta para presentaciones como así también algunos puntos para presentaciones efectivas.

#### **Desarrollo:**

- 4-a.- Generalidades. Recomendaciones para presentaciones efectivas.
- 4-b.- Introducción
- 4-d.- Herramientas. Formato
- 4-e.- Animación

**Tiempo y Forma de desarrollo: Nueve horas. Tres horas para el desarrollo teórico de los temas y seis para la realización de prácticas en maquina y sus respectivas evaluaciones** 

### **Unidad Temática Nro. 4. DIAGRAMACIÓN**

Objetivos: Que el futuro profesional conozca herramientas que le permitan simplificar el proceso de análisis de los problemas.

4-a.-Algoritmo. Definición

4-b.- Técnicas de Diagramación

4-c.- Diagramas de flujo.

4-d – Uso de los diagramas de flujo para procesos de trabajo.

**Tiempo y Forma de desarrollo: Quince horas. Cuatro horas de desarrollo teórico de los temas y once horas para la realización de prácticas en aula incluyendo las evaluaciones respectivas.** 

**Unidad Temática Nro. 5. PLANILLAS DE CALCULO – Básico/Intermedio** 

**Objetivos: Que el futuro profesional conozca la utilización y prestaciones de las planillas de cálculo bajo la interfaz gráfica de usuario más popular del mercado.** 

### **Desarrollo:**

- 5-a.- Funciones y Formulas. Formatos
- 5-b.- Gráficos. Distintos tipos y su aplicación
- 5-c.- Funciones de bifurcación y búsqueda
- 5-d.- Tablas de doble entrada.
- 5-d.- Vinculación de datos. Celdas, hojas y Libros

**Tiempo y Forma de desarrollo: Veintiseis horas. Cuatro horas de desarrollo teórico de los temas y veinte para la realización de prácticas en máquina incluyendo las evaluaciones respectivas** 

### **Unidad Temática Nro. 6. PLANILLAS DE CALCULO – Avanzado**

Objetivos: Que el futuro profesional conozca la utilización y prestaciones de las planillas de cálculo bajo la interfaz gráfica de usuario más popular del mercado.

### **Desarrollo:**

- 7-a.- Funciones avanzadas. Filtros y filtros avanzados
- 7-b.- Tablas Dinámicas. Buscar objetivo.
- 7-c.- Funciones y Aplicaciones Estadísticas en Excel

7-d.- Macros.

**Tiempo y Forma de desarrollo: Treinta horas. Cuatro horas de desarrollo teórico de los temas y veintiséis horas para la realización de prácticas en máquina incluyendo las evaluaciones respectivas.** 

## **Unidad Temática Nro. 7. BASES DE DATOS RELACIONALES**

Objetivos: Que el futuro profesional conozca los conceptos básicos referidos a las bases de datos para poder determinar su aplicación en el campo de las tareas inherentes a la actividad específica.

### **Desarrollo:**

- 7-a.- Generalidades
- 7-b.- Estructuras de la información
- 7-c.- Bases de datos relacionales
- 7-d.- Aplicaciones básicas interactivas: Reportes
- 7-e.- Conceptos de programación de aplicaciones

**Tiempo y Forma de desarrollo: Treinta horas. Seis horas de desarrollo teórico de los temas y veinticuatro horas para la realización de prácticas en máquina.** 

## **VII - Plan de Trabajos Prácticos**

Trab. Práctico Nro. 1 Introducción a la Informática./Agromática/Redes

Trab. Práctico Nro. 2: Sistema Operativos. Manejo de archivos

Trab. Práctico Nro. 3 Presentaciones Efectivas.

Trab. Práctico Nro. 4 Diagramación

Trab. Práctico Nro. 5 Plantillas de Cálculo Básico/Intermedio

Trab. Práctico Nro. 6 Planillas de Cálculo Avanzado

Trab. Práctico Nro. 7 Bases de Datos

# **VIII - Regimen de Aprobación**

#### Metodología

El dictado de la asignatura, se realizará según lo detallado en el programa analítico.

Régimen de Regularidad:

• Sólo podrán acceder a este régimen los alumnos que cumplan con las condiciones requeridas para cursar la asignatura que estipula el régimen de correlatividades vigentes en el plan de estudios de la carrera y se encuentren debidamente inscriptos en este curso.

Condiciones para regularizar el curso (modalidad teórico-práctica):

• Asistencia al 70% de las actividades presenciales programadas.

• Aprobación del 100% de las evaluaciones parciales prácticas o sus recuperaciones, con un mínimo de 4 (cuatro) puntos.

Características de las evaluaciones:

• Para regularizar la asignatura, los alumnos deberán aprobar la totalidad de los Trabajos Prácticos previstos. La evaluación de los trabajos prácticos se realizará a través de la resolución de un trabajo, en máquina si es posible, de características similares a lo resuelto en el práctico.

• La evaluación de los trabajos prácticos se realizará en forma individual, fijándose dos fechas para recibir los exámenes. El plazo máximo de aprobación de la totalidad de los Prácticos será el que se establezca por medio de fechas topes para cada uno de los prácticos. También existirán preevaluaciones del nivel de conocimiento teórico del alumno para admitir su ingreso al desarrollo del práctico.

• Existirá una tercera evaluación (global) al final del cuatrimestre para los alumnos que trabajan y para quienes adeuden (no hayan aprobado) dos evaluaciones prácticas previstas en el Programa del curso.

• Los prácticos que se desarrollan en clase deben ser presentados en la plataforma virtual en la fecha prevista y serán requisito para poder ser evaluados en las evaluaciones respectivas.

Régimen de Promoción sin examen final:

• Sólo podrán acceder a este régimen los alumnos que cumplan con las condiciones requeridas para cursar y aprobar la asignatura que estipula el régimen de correlatividades vigentes en el plan de estudios de la carrera y se encuentren debidamente inscriptos en este curso.

Condiciones para promocionar el curso (modalidad teórico-práctica):

• Asistencia al 80% de las actividades presenciales programadas.

• Aprobación del 100% de las evaluaciones parciales teórico-prácticas con sus recuperaciones.

Características de las evaluaciones:

• Para aprobar el curso los alumnos deberán aprobar la totalidad de las Unidades Temáticas previstas con una calificación no inferior a 7 (siete) puntos. Las evaluaciones de las Unidades Temáticas se realizarán a través de un exámen oral o escrito donde el alumno deberá exponer o responder las preguntas que se le formulen acerca de los temas contenidos en dicha Unidad Temática.

• La evaluación de las Unidades Temáticas se realizará en forma individual, estableciéndose un máximo de dos oportunidades para que el alumno rinda la evaluación correspondiente a cada Unidad.

• Existirá una tercera evaluación (global) al final del cuatrimestre para los alumnos que trabajan y para quienes adeuden (no hayan aprobado) dos de las Unidades Temáticas previstas en el Programa del curso.

• La nota final en la materia surgirá del promedio de las notas obtenidas en la aprobación de las distintas unidades temáticas teóricas y prácticas.

• Los prácticos que se desarrollan en clase deben ser presentados en la plataforma virtual en la fecha prevista y serán requisito para poder ser evaluados en las evaluaciones respectivas.

#### Exámenes Libres

• Sólo podrán acceder a este régimen los alumnos que registraron su inscripción anual en el período establecido y aquellos que estén comprendidos en alguna de las siguientes opciones;

a. Los alumnos que estando inscriptos en el curso como promocionales o regulares, no cumplieron con los requisitos estipulados en el programa para esas categorías.

b. Los alumnos no inscriptos para cursar, que cumplen con las correlativas requeridas para rendir el curso.

c. Los alumnos que han obtenido la regularización en el curso, pero el plazo de su validez ha vencido.

Nota: También será de aplicación toda otra norma vigente para estacategoría de alumnos como la que exige haber regularizado al menos una asignatura de su carrera en el año académico en el que se inscribe para rendir (Ordenanza Rectoral Nº 11/73).

Para rendir un curso como alumno libre, éste deberá inscribirse en los turnos de exámenes estipulados en el calendario de la Universidad, al igual que los alumnos regulares.

Características de las evaluaciones:

• El examen versará sobre la totalidad del último programa, contemplando los aspectos teóricos y prácticos del curso.

• El examen constará de una instancia referida a los Trabajos Prácticos previa al desarrollo de los aspectos teóricos, que se realizará el día fijado para el Examen Final.

• Para aprobar el curso el alumno deberá obtener como calificación mínima de 4 (cuatro) puntos como promedio de las notas obtenidas en la instancia práctica y en la teórica, no pudiendo ser menor a 4 (cuatro) en cada una de ellas.

• La modalidad del examen final podrá ser escrita u oral de acuerdo a como lo decida el tribunal evaluador.

El alumno que desee rendir un examen libre deberá ponerse en contacto previo con el responsable del curso para recabar mayor información.

### RÉGIMEN ESPECIAL PARA ALUMNOS CON CONOCIMIENTOS AVANZADOS EN INFORMÁTICA

Considerando la difusión de la informática en la enseñanza media, cursos en academias e institutos y la utilización de esta herramienta en el ámbito laboral, existen alumnos que están y otros que creen estar, en condiciones de prescindir de cursar esta asignatura y dedicar su tiempo a otras materias de su carrera y posibilitar, al creciente número de alumnos, mayor disponibilidad de equipos para práctica. Como la informática es en si misma una herramienta y sólo complementa la currículo de la carrera, se requiere contar con conocimientos mínimos pero consolidados en ese ámbito para satisfacer los objetivos que tiene actualmente como expectativa la asignatura correspondiente. Tales conocimientos son susceptibles de ser adquiridos de forma externa a la Universidad y ser comprobado de manera fiable en un término razonable. La comprobación de aptitudes y conocimiento que se requiere en el tema podría ser llevada a cabo mediante la metodología tradicional de la Universidad, es decir, por medio de un Examen Libre. Pero someter –al inicio de cuatrimestre- a una evaluación de esta naturaleza sería desmotivar a los posibles interesados y arriesgarlos al fracaso. Para subsanar esto se implementará la siguiente metodología: La totalidad de los alumnos serán informados, al comienzo de las clases, de esta posibilidad.

1. En ese momento se les brindarán las condiciones, requisitos y programa por el que serán evaluados.

2. Existirán dos partes a aprobar: teoría y práctica: Para presentarse a la parte teórica primero deberán aprobar la parte práctica.

La parte teórica incluirá la evaluación de los conceptos teóricos de las unidades definidas en el programa

## **IX - Bibliografía Básica**

**[1]** [1] - Apuntes y guías de estudio del Area de Computación sobre las diversas unidades temáticas.

**[2]** [2] - Manuales y publicaciones sobre los paquetes de aplicación utilizados.

**[3]** [3] - MICROSOFT EXCEL FORMULAS Y FUNCIONES, Autor MCFEDRIES PAUL, Editorial ANAYA MULTIMEDIA. Nivel MEDIO

**[4]** [3] - MICROSOFT OFFICE POWERPOINT GUIA PRACTICA. Autor YEBES LOPEZ ELVIRA. Editorial ANAYA MULTIMEDIA. Colección GUIA PRACTICA PARA USUARIOS. Nivel BASICO – MEDIO

**[5]** [5] - EXCEL PARA EL AGRO AGROINFORMATICA APLICADA. Autor ABOAF PETIT DE MURAT MARTIN. Editorial ORIENTACION GRAFICA EDITORA S.R.L.

**[6]** [6] - ESTADISTICA APLICADA A TRAVES DE EXCEL. Autor PEREZ CESAR. Editorial PEARSON EDUCACION **[7]** [7] - MICROSOFT ACCESS 2003 GUIA DE INICIACION. Autor SOBRINO IBAÑEZ . JUAN JOSE. Editorial

ANAYA MULTIMEDIA. Colección GUIA DE INICIACION. Nivel INICIACION – BASICO

**[8]** [7] - DOMINE MICROSOFT ACCESS 2003 2002 Y 2000. Autor PEREZ LOPEZ CESAR. Editorial ALFAOMEGA GRUPO EDITOR ARGENTINO S.A.

**[9]** Agromática: Aplicaciones informáticas en la formación de Ingenieros Agrónomos. Daniel A. Grenón. Carla M. Mansilla2

# **X - Bibliografia Complementaria**

**[1]** [1] - Paginas de Internet relacionadas

**[2]** [2] - EXCEL, TRUCOS ESENCIALES. ANALISIS Y TRATAMIENTOS DE DATOS. Autor CARLBERG CONRAD. Editorial ANAYA MULTIMEDIA. Nivel MEDIO

**[3]** [3] - EXCEL LOS MEJORES TRUCOS. Autor HAWLEY DAVID. HAWLEY RAINA. Editorial ANAYA

MULTIMEDIA. Nivel MEDIO – AVANZADO

**[4]** [3] - MANUAL DE ESTADISTICA CON MICROSOFT EXCEL. Autor CRISTOFOLI MARIA ELIZABETH.

BELLIARD MATIAS. Editorial OMICRON SYSTEM

**[5]** [5] - MICROSOFT EXCEL 2003 PROGRAMACION CON VBA. Autor WALKENBACH JOHN

**[6]** [6] Editorial ANAYA MULTIMEDIA. Nivel MEDIO – AVANZADO

# **XI - Resumen de Objetivos**

Objetivos: Comprender los aspectos técnicos relacionados con microcomputadoras, desde su principio de funcionamiento, hasta su conectividad, y reconocer el costo beneficio de cada posibilidad de instalación. Proporcionar herramientas para la toma de decisiones. Proporcionar herramientas para el adecuado uso de diferentes utilitarios que el mercado ofrece.

## **XII - Resumen del Programa**

Unidad Temática Nro. 1. Introducción a la informática.

1-a.- Hardware. Conceptos básicos. Estructura y funciones.

1-b.- Unidades de medida. Memorias.

1-c.- Periféricos de entrada, salida. Unidades de almacenamiento.

- 1-d.- Software. Concepto y clasificación.
- 1-e.- Software de Base. Funciones y características
- 1-f.- Software de Aplicación. Funciones y características.

Unidad Temática Nro. 2 – Sistema Operativo

- 2-a.- Introducción.
- 2-b.- Instalación y configuración.
- 2-c.- El escritorio. Manejo de archivos
- 2-d.- Herramientas

Unidad Temática Nro. 3. PRESENTACIONES EFECTIVAS

3-a.- Generalidades. Recomendaciones para presentaciones efectivas. 3-b.- Introducción 3-d.- Herramientas. Formato 3-e.- Animación Unidad Temática Nro. 4. DIAGRAMACIÓN 4-a.-Algoritmo. Definición 4-b.- Técnicas de Diagramación 4-c.- Diagramas de flujo. 4-d – Uso de los diagramas de flujo para procesos de trabajo. Unidad Temática Nro. 5. PLANILLAS DE CALCULO – Básico/Intermedio 5-a.- Funciones y Formulas. Formatos 5-b.- Gráficos. Distintos tipos y su aplicación 5-c.- Funciones de bifurcación y búsqueda 5-d.- Tablas de doble entrada. 5-d.- Vinculación de datos. Celdas, hojas y Libros Unidad Temática Nro. 6. PLANILLAS DE CALCULO – Avanzado 6-a.- Funciones avanzadas. Filtros y filtros avanzados 6-b.- Tablas Dinámicas. Buscar objetivo 6-c.- Funciones y Aplicaciones Estadísticas en Excel 6-d.- Macros. Unidad Temática Nro. 7. BASES DE DATOS RELACIONALES 7-a.- Generalidades 7-b.- Estructuras de la información 7-c.- Bases de datos relacionales 7-d.- Aplicaciones básicas interactivas: Reportes

## **XIII - Imprevistos**

NA

**XIV - Otros**

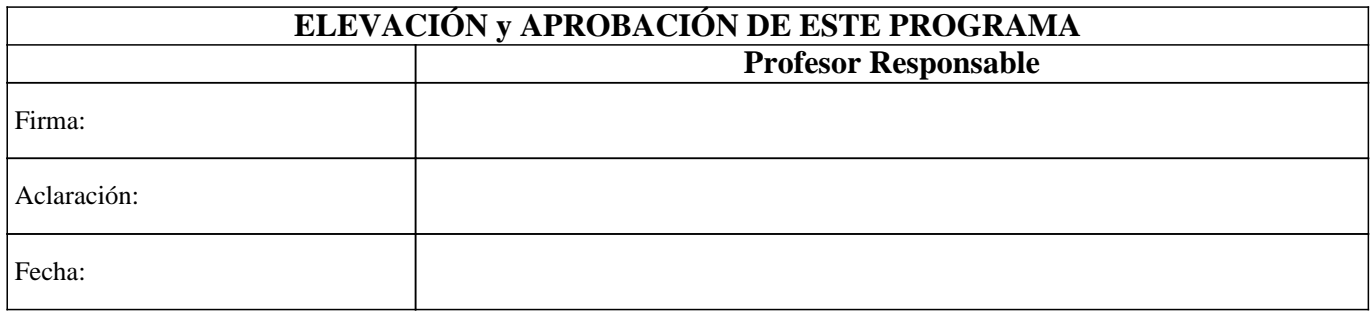